## **INSTRUKCJA WYPEŁNIANIA KART KOSZTOWYCH (innych niż dializa otrzewnowa, terapia hiperbaryczna, badanie antygenów)**

Formularz służy zebraniu informacji na temat średnich kosztów realizacji danego świadczenia, które określone zostało w zakładce "Dane ogólne". Poniesione koszty odnieść należy do roku 2015. W przypadku, gdy dane świadczenie realizowane jest w skali kraju w bardzo niewielkiej liczbie i nie było realizowane w roku 2015, dopuszczalne jest podanie kosztów za inny rok, jednak każdorazowo wymaga to uzgodnienia z AOTMiT.

Jako świadczenie rozumieć należy:

- w przypadku świadczeń niezabiegowych produkt rozliczeniowy wskazany w punkcie 2.2 tabeli 2 "charakterystyka świadczenia opieki zdrowotnej",
- w przypadku świadczeń zabiegowych produkt rozliczeniowy wskazany w punkcie 2.2 łącznie z procedurą ICD-9 wskazaną w punkcie 2.3 tabeli 2 "charakterystyka świadczenia opieki zdrowotnej".

#### **Przy wypełnianiu kart kosztowych należy zachować następujące zasady:**

Przed rozpoczęciem wypełniania należy zapoznać się z niniejszą instrukcją oraz wszelkimi adnotacjami pod tabelami. Pozwoli to na prawidłowe wpisanie danych oraz uniknięcie wielu wątpliwości i pytań.

Prosimy o:

- nie dokonywanie żadnych zmian w układzie tabel, kolejności kolumn itp.,
- nie zmienianie formatu komórek na inne niż "ogólne",
- nie dodawanie kolejnych zakładek (arkuszy).

**NALEŻY WYPEŁNIĆ WSZYSTKIE POLA WE WSZYSTKICH TABELACH**. Brak wypełnienia dopuszczalny jest jedynie wtedy, jeśli w realizacji świadczenia nie mają zastosowania którekolwiek z elementów (zasobów). Wówczas w odpowiedniej tabeli wpisać należy "nie dotyczy".

W przypadku świadczeń niezabiegowych pomija się wypełnianie tabel w zakładce ZB.

#### **Nazewnictwo plików:**

Nazwa pliku ma zostać zbudowana w następujący sposób:

w przypadku świadczeń niezabiegowych: <numer ankiety> <kod produktu>.XLS (np. 000048KK\_5.51.01.0005023)

w przypadku świadczeń zabiegowych: <numer ankiety> <kod produktu> <kod procedury>.XLS (np. 000048KK\_5.51.01.0001034\_34.567)

gdzie:

<numer ankiety> – jest numerem nadanym przez Agencję Oceny Technologii Medycznych i Taryfikacji

<kod produktu> – jest kodem produktu świadczenia wskazanym w załączniku nr 1 do umowy zawartej pomiędzy świadczeniodawcą, a Agencją Oceny Technologii Medycznych i Taryfikacji

<kod procedury> – jest kodem procedury, której dotyczy karta kosztowa, zgodnie z klasyfikacją ICD-9

# **I. DANE OGÓLNE:**

- 1. Należy wypełnić jedynie pola, które NIE SĄ zaznaczone na szaro.
- 2. Punkty 2.1, 2.2 i 2.3 należy wpisać kod i nazwę zakresu świadczeń, kod i nazwę produktu jednostkowego oraz kod i nazwę procedury (dla świadczeń zabiegowych), którego dotyczą dane karty.
- 3. Punkt 2.4 w przypadku, gdy poza zasadniczą procedurą w trakcie standardowego leczenia danego przypadku wykonywane są także inne istotne procedury, należy je wskazać w kolejnych wierszach. Przy czym do istotnych procedur NIE NALEŻĄ opieka pielęgniarki, nakłucie żyły itp.
- 4. Punkt 2.5 należy wpisać rozpoznanie zasadnicze, w jakim wykonywana jest dana procedura. W przypadku gdy ta sama procedura jest wykonywana w kilku schorzeniach dopuszczalne jest wpisanie kilku kodów ICD-10, jeśli dla każdej z jednostek chorobowych wielkość zaangażowania zasobów i koszt jest taki sam.
- 5. Punkt 2.6 należy wpisać wszystkie rozpoznania współistniejące, jakie występują w przeciętnym przypadku, o ile występują.
- 6. Punkt 2.7 należy wpisać nazwę oddziału szpitalnego, w którym odbywa się hospitalizacja związana z realizacją wycenianego świadczenia, liczbę hospitalizowanych pacjentów oraz łączną liczbę dni pobytu wszystkich pacjentów, którym udzielono wycenianego świadczenia w danym roku. Gdy pacjent zwyczajowo hospitalizowany jest w kilku oddziałach, pobyt w każdym z nich należy wpisać w oddzielnym wierszu. Podać również należy koszt osobodnia, wyliczony z pominięciem kosztów leków, wyrobów medycznych i procedur (tzw. doby hotelowej).
- 7. Punkt 2.8 należy wpisać liczbę świadczeń będących przedmiotem wyceny, zrealizowanych w danym roku.
- 8. Punkt 2.9 wpisać należy średnią wartość refundacji NFZ za jedno świadczenie (produkt rozliczeniowy).
- 9. Punkt 2.10 jeżeli do produktu podstawowego dosumowywane były produkty z katalogu 1c, należy wskazać wszystkie te produkty wraz z podaniem krotności i sumarycznej refundacji z NFZ.
- 10. Punkt 2.11 w tym miejscu podać można ewentualne dodatkowe informacje doprecyzowujące dany przypadek (np. technikę wykonania zabiegu sposobem otwartym albo laparoskopowo).

świadczeniodawca wypełnia tylko jasne pola (białe)

#### **1 INFORMACJE OGÓLNE**

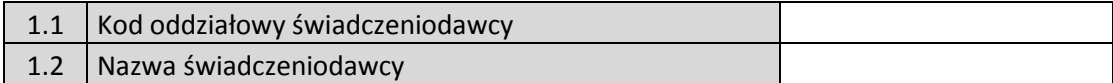

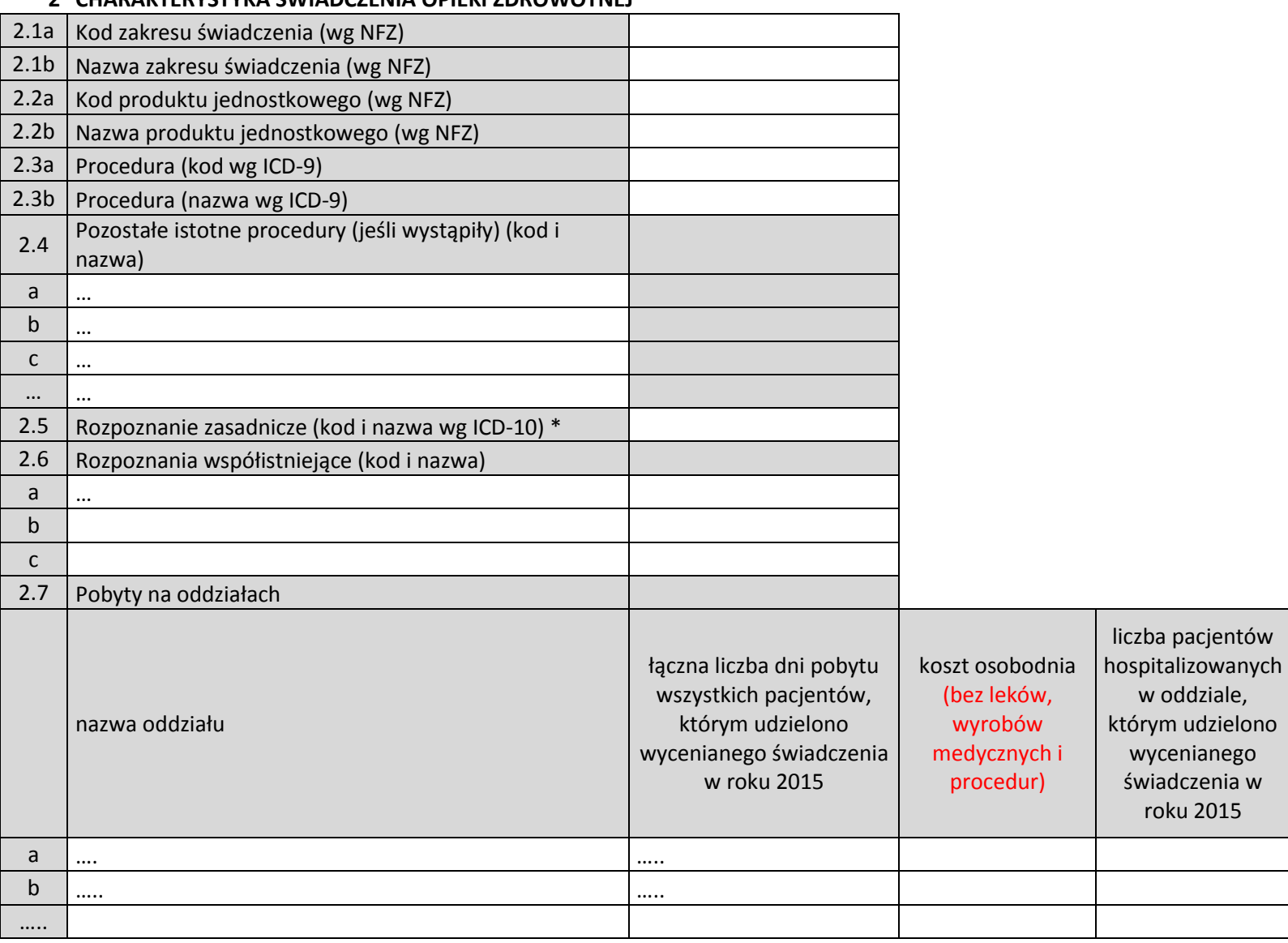

### **2 CHARAKTERYSTYKA ŚWIADCZENIA OPIEKI ZDROWOTNEJ**

![](_page_4_Picture_73.jpeg)

*\* w przypadku gdy ta sama procedura jest wykonywana w kilku schorzeniach dopuszczalne jest wpisanie kilku kodów ICD-10, jeśli dla każdej z jednostek chorobowych wielkość zaangażowania zasobów i koszt jest taki sam*

### **II. ZAKŁADKA PL:**

1. W kolejnych wierszach wpisać należy wszystkie produkty lecznicze zastosowane stosowane w procesie realizacji wycenianego świadczenia w roku 2015, z pominięciem tych używanych w trakcie zabiegu operacyjnego. Do każdej pozycji określić należy także częstość zastosowania w całej grupie pacjentów, którym udzielono wycenianego świadczenia.

(*Przykład: jeśli lek x stosuje się zwyczajowo w danym procesie leczenia ale podaje co 10-mu pacjentowi, w kolumnie "częstość stosowania" należy wpisać 10,* bez symbolu %). W przypadku braku możliwości określenia rzeczywistej częstości zastosowania, dopuszcza się podanie wartości szacunkowej.

- 2. W tabeli tej należy podać jedynie informacje dotyczące produktów leczniczych. Informacje o zużyciu wyrobów medycznych należy wpisać w zakładce WM.
- 3. W przypadku zużycia jedynie części leku, związanego z koniecznością utylizacji pozostałej ilości, informację taką proszę umieścić w kolumnie "uwagi".
- 4. W przypadku preparatów krwi, preparatów krwiopochodnych, płynów dializacyjnych i preparatów żywieniowych w kolumnie J zaznaczyć należy, czy zostały one wykazane do NFZ jako świadczenie do sumowania. Musi to być spójne z pozycją 2.10 z zakładki "dane ogólne".

#### **Leczenie farmakologiczne**

*Należy uwzględnić wszystkie produkty lecznicze stosowane w procesie realizacji świadczenia (także preparaty żywieniowe, płyny dializacyjne oraz krew i preparaty krwiopochodne) \**

![](_page_5_Picture_320.jpeg)

#### *\*Z WYŁĄCZENIEM UŻYTYCH PODCZAS ZABIEGU OPERACYJNEGO*

<sup>1</sup> Postać preparatu leczniczego: granulat, maść, krem, pasta, żel, roztwór, syrop, emulsja, zawiesina/ butelka, amp, amp-strz, kaps, czop, aerozol, draż, tabl, kropl, proszek, szt, sasz, worek.

<sup>2</sup>llość mg substancji leczniczej zawartej w 1 tabletce, 1 ampułce, 1 gramie maści, 1 dawce odnośnie aerozolu itd. Preparaty żywieniowe oraz płyny inf. powinny zwierać w dawce informację o objętości worka w ml. Dla preparatów ziołowych wieloskładnikowych oraz probiotyków dozwolone jest wpisanie BRAK. Dopuszczalne jednostki dawki dla odpowiednich postaci: maść/ krem / pasta/żel - mg/ gram, roztwór /syrop/ krople/ emulsja/ inj/zawiesina - mg/ml , kaps - tabl-drażsaszetki-granulat, czopek - miligram, amp / amp-strz - miligram/X ml, aerozol - miligram/ dawkę preparatu wziewnego, proszek/surowiec - gram. Dopuszczalne są ponadto: mcg/ml, mikrogram/gram, jm/ml, jm/gram. Pozostałe jednostki miary należy zastąpić podanymi powyżej jednostkami miary.

3 Cena jednostkowa odpowiada pojedynczej dawce podanej pacjentowi np. 50 mg substancji czynnej, czyli koszt 1 tabl w przypadku preparatu Metocard 50. **Nie podajemy kosztu całego opakowania** np. 50 tabl, 100 amp itp.

Poniżej przedstawiono przykład wypełnienia tabeli dla różnych typów preparatów:

![](_page_6_Picture_218.jpeg)

![](_page_7_Picture_154.jpeg)

### **III. ZAKŁADKA WM 1:**

- 1. Tabela dotyczy wyrobów medycznych stosowanych jednorazowo (np. jednorazowe cewniki itp.).
- 2. W kolejnych wierszach wpisać należy wszystkie wyroby medyczne zastosowane w procesie realizacji wycenianego świadczenia w roku 2015, z pominięciem tych używanych w trakcie zabiegu operacyjnego. W tabeli tej wskazać należy jedynie te wyroby, które pacjent otrzymuje w trakcie pobytu w oddziale. Do każdej pozycji określić należy także częstość zastosowania w całej grupie pacjentów, którym udzielono wycenianego świadczenia. (*Przykład: jeśli wyrób x stosuje się zwyczajowo w danym procesie leczenia ale podaje co 10-mu pacjentowi, w kolumnie "częstość stosowania" należy wpisać 10,* bez symbolu %). W przypadku braku możliwości określenia rzeczywistej częstości zastosowania, dopuszcza się podanie wartości szacunkowej.
- 3. Kolumna C: przez typ rozumie się wariant lub model wyrobu (różniący się wersją wykonania, wyposażeniem, wersją oprogramowania, rozmiarem, kształtem itp.). Jeśli dany wyrób nie posiada różnych wariantów, wersji itd., dopuszcza się pozostawienie pola bez wypełnienia.

## **Wyroby medyczne zużywane jednorazowo w trakcie realizacji świadczenia \***

![](_page_8_Picture_262.jpeg)

*Należy uwzględnić wszystkie wyroby zużywane jednorazowo (np. specjalistyczne materiały opatrunkowe itp)*

*\*Z WYŁĄCZENIEM UŻYTYCH PODCZAS ZABIEGU OPERACYJNEGO*

<sup>1</sup> Nazwa rodzajowa mówi o rodzaju danego wyrobu medycznego lub jego przeznaczenie ogólne np. cewnik urologiczny Foley, CH8, stent samorozpręzalny, klej tkankowy itp.. Ponadto NIE NALEŻY w tym miejscu wykazywać kosztów sterylizacji danego wyrobu.

<sup>2</sup> Typ - wariant lub model wyrobu (różniący się wersją wykonania, wyposażeniem, wersją oprogramowania, rozmiarem, kształtem itp.). Np.: wyrób – cewnik, typ – gumowy.

 $^3$  Przez podstawową jednostkę miary należy rozumieć: 1 worek, 1 sztukę danego wyrobu medycznego itp..

<sup>4</sup> Cena jednostkowa odpowiada podstawowej jednostce miary podanej pacjentowi np. 1 sztuka - nie podajemy kosztu całego opakowania np. 50 plastrów, 100 rękawiczek itp.

## **IV. ZAKŁADKA WM 2:**

- 1. Tabela dotyczy wyrobów medycznych, które mogą być zastosowane kilkukrotnie u danego pacjenta albo u kilku pacjentów (*np. elektroda nasierdziowa, która może być użyta 10 razy - stosowana jest np. dwa razy w jednym procesie leczenia, więc może być użyta w pięciu przypadkach*).
- 2. W kolejnych wierszach wpisać należy wszystkie wyroby medyczne stosowane w procesie realizacji świadczenia w roku 2015, z pominięciem tych używanych w trakcie zabiegu operacyjnego. W tabeli tej wskazać należy jedynie te wyroby, które pacjent otrzymuje w trakcie pobytu w oddziale. Do każdej pozycji określić należy także częstość zastosowania w całej grupie pacjentów, którym udzielono wycenianego świadczenia. (*Przykład: jeśli wyrób x stosuje się zwyczajowo w danym procesie leczenia ale u co 10-go pacjenta, w kolumnie "częstość stosowania" należy wpisać 10,* bez symbolu %). W przypadku braku możliwości określenia rzeczywistej częstości zastosowania, dopuszcza się podanie wartości szacunkowej.
- 3. W odniesieniu do każdego wyrobu należy wpisać informację o liczbie użyć danego wyrobu w trakcie całego okresu jego eksploatacji, a także o łącznej liczbie użyć w trakcie realizacji wszystkich świadczeń, których dotyczy wycena. W przypadku braku możliwości dokładnego określenia ogólnej liczby użyć wyrobu, dopuszcza się podanie liczby szacunkowej.

#### **Wyroby medyczne i inne materiały zużywane wielorazowo\***

*Należy uwzględnić wszystkie wyroby medyczne i materiały wielorazowego użytku stosowane w procesie realizacji świadczenia*

![](_page_9_Picture_225.jpeg)

*\*Z WYŁĄCZENIEM UŻYTYCH PODCZAS ZABIEGU OPERACYJNEGO*

<sup>1</sup> Nazwa rodzajowa mówi o rodzaju danego wyrobu medycznego lub jego przeznaczenie ogólne np. cewnik urologiczny Foley, CH8, stent samorozpręzalny, klej tkankowy itp.

Ponadto NIE NALEŻY w tym miejscu wykazywać kosztów sterylizacji danego wyrobu.

<sup>2</sup> Typ - wariant lub model wyrobu (różniący się wersją wykonania, wyposażeniem, wersją oprogramowania, rozmiarem, kształtem itp.). Np.: wyrób – cewnik, typ – gumowy.

<sup>3</sup> Np. pulksoksymetr użyty został 450 razy w roku w związku z realizacją wycenianego świadczenia a użyteczność sprzętu medycznego pozwala 750 razy wykonać pomiar saturacji krwi, zatem w kolumnie F wpisać należy 750, natomiast w kolumnie G - 450.

### **V. ZAKŁADKA PR 1:**

- 1. W tabeli w kolejnych wierszach wpisać należy wszystkie procedury wykonane na rzecz pacjentów w trakcie realizacji świadczenia w roku 2015.
- 2. Uwzględnić należy procedury takie jak: badania laboratoryjne, diagnostyka nielaboratoryjna (obrazowa), a także inne świadczenia realizowane przez podwykonawców (np. konsultacje, transport medyczny). Do każdej pozycji określić należy także częstość zastosowania w całej grupie pacjentów, którym udzielono wycenianego świadczenia. (*Przykład: jeśli badanie x wykonuje się zwyczajowo w danym procesie leczenia ale co 10-mu pacjentowi, w kolumnie ""częstość stosowania"" należy wpisać 10,* bez symbolu %). W przypadku braku możliwości określenia rzeczywistej częstości zastosowania, dopuszcza się podanie wartości szacunkowej.
- 3. NIE NALEŻY wpisywać konsultacji lekarskich realizowanych przez personel zatrudniony u świadczeniodawcy w innym oddziale niż ten, w którym realizowane jest świadczenie.

**Badania laboratoryjne i diagnostyka nielaboratoryjna, a także świadczenia wykonane przez podwykonawców (np. konsultacje, transport medyczny)** *Należy uwzględnić wszystkie procedury, badania itp. stosowane w procesie realizacji świadczenia*

![](_page_10_Picture_203.jpeg)

*\* w przypadku braku procedury w klasyfikacji ICD-9, dopuszczalne jest wpisanie kodu własnego świadczeniodawcy* 

## **VI. ZAKŁADKA PR 2:**

- 1. W kolejnych wierszach tabeli wpisać należy konsultacje realizowane przez personel zatrudniony u świadczeniodawcy w innym oddziale niż ten, w którym realizowane jest świadczenie. Do każdej pozycji określić należy także częstość zastosowania w całej grupie pacjentów, którym udzielono wycenianego świadczenia (liczba od 0 do 100, bez symbolu %). W przypadku braku możliwości określenia rzeczywistej częstości zastosowania, dopuszcza się podanie wartości szacunkowej.
- 2. W przypadku, gdy jedna konsultacja odbywa się z udziałem różnych kategorii personelu (np. lekarza z pielęgniarką albo lekarza z psychologiem), koszt odnoszący się do każdej z kategorii personelu należy wpisać w odpowiedniej komórce - o ile możliwe jest przypisane kosztu do danej kategorii personelu.
- 3. Cena jednostkowa oraz czas trwania dotyczą całości pojedynczej konsultacji.

**UWAGA**: w przypadku wynagrodzeń należy podać kwoty uwzględniające wszelkie pochodne (tzw. brutto brutto).

#### **Konsultacje specjalistyczne personelu zatrudnionego poza oddziałem, na którym przebywa pacjent**

*Należy uwzględnić konsultacje wewnętrzne stosowane w procesie realizacji świadczenia*

![](_page_11_Picture_253.jpeg)

## **VII. ZAKŁADKA ZB:**

Zakładka ta dotyczy wyłącznie świadczeń rozliczanych grupą zabiegową.

- 1. W tej zakładce podać należy wszystkie zasoby i koszty związane z realizacją zabiegu operacyjnego bez kosztów ponoszonych w związku z pobytem pacjenta w oddziale szpitalnym.
- 2. Punkt 1 podać należy łączne roczne koszty funkcjonowania bloku operacyjnego, w tym koszty osobowe (dotyczące personelu zatrudnionego na bloku), a także łączną teoretyczną i rzeczywistą liczbę godzin pracy bloku.
- 3. Punkt 2 należy podać informacje o rodzaju i średnim czasie trwania znieczulenia oraz o średnim czasie trwania samego zabiegu operacyjnego, a także o całkowitym średnim czasie przebywania pacjenta na bloku. Jako średni czas rozumieć należy łączny czas wszystkich przypadków rozliczonych wycenianym świadczeniem w roku 2015 podzielony przez liczbę tych przypadków.
- 4. W kolejnych tabelach podać należy informacje o zastosowanych produktach leczniczych, wyrobach medycznych oraz rodzaju i czasie zaangażowania personelu - odrębnie dla znieczulenia i dla zabiegu operacyjnego.
- 5. W punkcie 3 w kolumnie H zamieścić należy informację, czy dany personel jest przypisany organizacyjnie i kosztowo do bloku operacyjnego czy oddziału.

**UWAGA**: w przypadku wynagrodzeń należy podać kwoty uwzględniające wszelkie pochodne (tzw. brutto brutto).

- 6. W punkcie 4 wpisać należy wszystkie środki trwałe (sprzęt medyczny) o rocznym koszcie utrzymania powyżej 12 000 zł, znajdujące się na bloku operacyjnym, zaangażowane w realizację danego zabiegu operacyjnego. Podać należy również średnią roczną liczbę zabiegów operacyjnych realizowanych z użyciem tego środka trwałego.
	- a. Wartość początkowa w przypadku środków trwałych i nieruchomości wartość stanowiąca podstawę naliczania amortyzacji (w przypadku wyposażenia będzie to cena nabycia).
	- b. Koszt utrzymania powinien uwzględniać sumę kosztów amortyzacji, opłat z tytułu najmu, dzierżawy, leasingu, opłat serwisowych oraz ewentualnie innych kosztów związanych z utrzymaniem pomieszczeń i sprzętu.
- 7. Punkty 6 i 7 jeżeli w opisywanym zabiegu operacyjnym używa się wymiennie kilku rodzajów/ typów wyrobu (np. stentów, rozruszników serca, endoprotez) to należy podać wszystkie te typy, a w kolumnie I wpisać częstości ich użycia (liczba od 0 do 100, bez symbolu %).

#### **Procedury zabiegowe wraz z procedurą znieczulenia**

#### **1 koszt funkcjonowania bloku**

![](_page_13_Picture_124.jpeg)

*\* rzeczywista liczba godzin, w trakcie których realizowane są zabiegi operacyjne, powinna stanowić sumę wszystkich czasów realizacji procedur zabiegowych. Czas ten nie uwzględnia dodatkowego czasu pobytu pacjenta na bloku, związanego z przygotowaniem do zabiegu, znieczuleniem, wybudzeniem oraz monitorowaniem parametrów życiowych – jest to wyłącznie czas realizacji procedur zabiegowych*

#### **2 Informacje na temat procedury**

![](_page_13_Picture_125.jpeg)

# **3 Zaangażowany personel**

![](_page_14_Picture_258.jpeg)

**\* należy podać kwoty ze wszystkimi pochodnymi (tzw. brutto brutto)**

![](_page_15_Picture_81.jpeg)

![](_page_15_Picture_82.jpeg)

*\* Wartość początkowa - w przypadku śr trwałych i nieruchomości wartość stanowiąca podstawę naliczania amortyzacji (w przypadku wyposażenia będzie to cena nabycia)*

*\*\* Koszt powinien uwzględniać sumę kosztów amortyzacji, opłat z tytułu najmu, dzierżawy, leasingu, opłat serwisowych oraz ewentualnie innych kosztów związanych z utrzymaniem pomieszczeń i sprzętu*

![](_page_16_Picture_301.jpeg)

**5 Produkty lecznicze zużyte podczas zabiegu, w tym preparaty żywieniowe, płyny dializacyjne oraz krew i preparaty krwiopochodne**

<sup>1</sup> Postać preparatu leczniczego: granulat, maść, krem, pasta, żel, roztwór, syrop, emulsja, zawiesina/ butelka, amp, amp-strz, kaps, czop, aerozol, draż, tabl, kropl, proszek, szt, sasz, worek.

<sup>2</sup>llość mg substancji leczniczej zawartej w 1 tabletce, 1 ampułce, 1 gramie maści, 1 dawce odnośnie aerozolu itd. Preparaty żywieniowe oraz płyny inf. powinny zwierać w dawce informację o objętości worka w ml. Dla preparatów ziołowych wieloskładnikowych oraz probiotyków dozwolone jest wpisanie BRAK. Dopuszczalne jednostki dawki dla odpowiednich postaci: maść/ krem / pasta/żel - mg/ gram, roztwór /syrop/ krople/ emulsja/ inj/zawiesina - mg/ml , kaps - tabl-drażsaszetki-granulat, czopek - miligram, amp / amp-strz - miligram/X ml, aerozol - miligram/ dawkę preparatu wziewnego, proszek/surowiec - gram. Dopuszczalne są ponadto: mcg/ml, mikrogram/gram, jm/ml, jm/gram. Pozostałe jednostki miary należy zastąpić podanymi powyżej jednostkami miary.

3 Cena jednostkowa odpowiada pojedynczej dawce podanej pacjentowi np. 50 mg substancji czynnej, czyli koszt 1 tabl w przypadku preparatu Metocard 50. **Nie podajemy kosztu całego opakowania** np. 50 tabl, 100 amp itp.

#### **PRZYKŁADOWY SPOSÓB WYPEŁNIENIA W ODNIESIENIU DO RÓŻNEGO RODZAJU PREPARATÓW PODANY ZOSTAŁ W ZAKŁADCE PL**

**6 Wyroby medyczne zużywane jednorazowo w trakcie zabiegu**

![](_page_17_Picture_280.jpeg)

 $^{\text{1}}$  Nazwa rodzajowa mówi o rodzaju danego wyrobu medycznego lub jego przeznaczenie ogólne np. cewnik urologiczny Foley, CH8, stent samorozpręzalny, klej tkankowy itp.. Ponadto NIE NALEŻY w tym miejscu wykazywać kosztów sterylizacji danego wyrobu.

<sup>2</sup> Typ - wariant lub model wyrobu (różniący się wersją wykonania, wyposażeniem, wersją oprogramowania, rozmiarem, kształtem itp.). Np.: wyrób – cewnik, typ – gumowy.

<sup>3</sup> Przez podstawową jednostkę miary należy rozumieć: 1 worek, 1 sztukę danego wyrobu medycznego itp..

<sup>4</sup> Cena jednostkowa odpowiada podstawowej jednostce miary podanej pacjentowi np. 1 sztuka - nie podajemy kosztu całego opakowania np. 50 plastrów, 100 rękawiczek itp.

#### **7 Wyroby medyczne i inne materiały zużywane wielorazowo**

![](_page_18_Picture_174.jpeg)

 $^1$  Nazwa rodzajowa mówi o rodzaju danego wyrobu medycznego lub jego przeznaczenie ogólne np. cewnik urologiczny Foley, CH8, stent samorozpręzalny, klej tkankowy itp.

Ponadto NIE NALEŻY w tym miejscu wykazywać kosztów sterylizacji danego wyrobu.

<sup>2</sup> Typ - wariant lub model wyrobu (różniący się wersją wykonania, wyposażeniem, wersją oprogramowania, rozmiarem, kształtem itp.). Np.: wyrób – cewnik, typ – gumowy.

<sup>3</sup> Np. pulksoksymetr użyty został 450 razy w roku w związku z realizacją wycenianego świadczenia a użyteczność sprzętu medycznego pozwala 750 razy wykonać pomiar saturacji krwi, zatem w kolumnie F wpisać należy 750, natomiast w kolumnie G - 450.

#### **INSTRUKCJA WYPEŁNIANIA KART KOSZTOWYCH – DIALIZA OTRZEWNOWA**

Formularz służy zebraniu informacji na temat średnich kosztów związanych z realizacją świadczenia dializa otrzewnowa. Wszelkie informacje, w tym również kosztowe, powinny odnosić się do roku 2015.

#### **Przy wypełnianiu kart kosztowych należy zachować następujące zasady:**

Prosimy o:

- nie dokonywanie żadnych zmian w układzie tabel, kolejności kolumn itp.,
- nie zmienianie formatu komórek na inne niż "ogólne",
- nie dodawanie kolejnych zakładek (arkuszy).

**NALEŻY WYPEŁNIĆ WSZYSTKIE POLA WE WSZYSTKICH TABELACH**. Brak wypełnienia dopuszczalny jest jedynie wtedy, jeśli w realizacji świadczenia nie mają zastosowania którekolwiek z elementów (zasobów). Wówczas w odpowiedniej tabeli wpisać należy "nie dotyczy".

#### **Nazewnictwo plików:**

Nazwa pliku ma zostać zbudowana w następujący sposób:

w przypadku świadczeń niezabiegowych: <numer ankiety> <kod produktu>.XLS (np. 000048KK\_5.51.01.0005023)

gdzie:

<numer ankiety> – jest numerem nadanym przez Agencję Oceny Technologii Medycznych i Taryfikacji

<kod produktu> – jest kodem produktu wskazanym w załączniku nr 1 do umowy zawartej pomiędzy świadczeniodawcą, a Agencją Oceny Technologii Medycznych i Taryfikacji

# **I. DANE OGÓLNE:**

Należy wypełnić jedynie pola, które NIE SĄ zaznaczone na szaro.

## **2 CHARAKTERYSTYKA ŚWIADCZENIA OPIEKI ZDROWOTNEJ**

![](_page_20_Picture_158.jpeg)

Punkty 2.1, 2.2 i 2.3 - należy wpisać kod i nazwę zakresu świadczeń, kod i nazwę produktu jednostkowego oraz kod i nazwę rozpoznania zasadniczego wg ICD-10.

#### **3 INFORMACJE STATYSTYCZNE I ROZLICZENIOWE**

![](_page_20_Picture_159.jpeg)

W powyższej tabeli podać należy informacje o:

- 1. liczbie dializ zrealizowanych w roku 2015,
- 2. liczbie pacjentów poddawanych dializom,
- 3. liczbie dializ wykonanych średnio u jednego pacjenta,
- 4. średniej wysokości refundacji uzyskanej z NFZ za jedno świadczenie
- 5. podać należy własny koszt pojedynczej dializy u jednego pacjenta.

W przypadku gdy w trakcie realizacji dializ dosumowywane były świadczenia z katalogu do sumowania (1c), należy je wskazać w punkcie 3.6, wraz liczbą tych produktów i kwotą refundacji.

WAŻNE: wszelkie informacje przedstawić należy odrębnie dla ADO i CADO. Punkt 3.7 to miejsce na podanie ewentualnych innych istotnych informacji.

![](_page_21_Picture_146.jpeg)

#### **4 KOSZT FUNKCJONOWANIA OŚRODKA**

![](_page_22_Picture_103.jpeg)

W powyższej tabeli należy podać informacje na temat:

- 1. rocznych kosztów funkcjonowania ośrodka dializ,
- 2. czasu pracy ośrodka w trakcie roku,
- 3. liczbie stanowisk do dializy oraz liczbie zrealizowanych świadczeń.

W punktach 4.3, 4.5 i 4.7 podać należy informacje o wszystkich dializach (hemodializach i dializach otrzewnowych, jeśli w ośrodku wykonywane są oba rodzaje), a w punktach 4.4, 4.6 i 4.8 wyłącznie w odniesieniu do dializ otrzewnowych.

WAŻNE: jeżeli świadczenia realizowane są w więcej niż jednych ośrodku/ stacji dializ, informacje dla każdego ośrodka powstawania kosztów należy przedstawić odrębnie, w kolejnych kolumnach.

### **II. DANE DOTYCZĄCE ADO/ CADO**

W formularzu kosztowym dane istnieją dwa osobne arkusze dotyczące dializ ADO i CADO. Proszę o wpisywanie danych do właściwych arkuszy.

#### **1 Informacje na temat procedury**

![](_page_22_Picture_104.jpeg)

W powyższej tabeli wpisać należy informacje o liczbie i łącznym czasie trwania dializ wykonywanych w ośrodku/ stacji dializ oraz w warunkach domowych.

#### **2 Zaangażowany personel - w odniesieniu do pojedynczej dializy**

![](_page_23_Picture_270.jpeg)

W powyższej tabeli należy umieścić informacje o rodzaju i liczbie personelu zaangażowanego w realizację świadczenia – odrębnie dla świadczeń realizowanych w warunkach domowych oraz w ośrodku/ stacji dializ.

#### **3 Zaangażowane środki trwałe**

![](_page_23_Picture_271.jpeg)

![](_page_24_Picture_289.jpeg)

*\* Wartość początkowa - w przypadku śr trwałych i nieruchomości wartość stanowiąca podstawę naliczania amortyzacji (w przypadku wyposażenia będzie to cena nabycia)*

*\*\* Koszt powinien uwzględniać sumę kosztów amortyzacji, opłat z tytułu najmu, dzierżawy, leasingu, opłat serwisowych oraz ewentualnie innych kosztów związanych z utrzymaniem pomieszczeń i sprzętu*

W tabeli wskazanej powyżej należy umieścić informacje o wszystkich stanowiskach do dializy otrzewnowej – odrębnie dla świadczeń realizowanych w ośrodku. Stacji dializ oraz w warunkach domowych.

![](_page_24_Picture_290.jpeg)

#### **4 Produkty lecznicze zużywane podczas dializy (także preparaty żywieniowe, płyny dializacyjne oraz krew i preparaty krwiopochodne)**

![](_page_25_Picture_89.jpeg)

<sup>1</sup> Postać preparatu leczniczego: tabl, amp, amp-strz, granulat, maść, krem, pasta, żel, roztwór, płyn odżywczy, płyn, syrop, emulsja, zawiesina, inj, wlewka, kaps, czopek, aerozol, draż, krople, proszek, sasz. Nie jest dozwolony wpis na opakowanie np. opak.

<sup>2</sup> Ilość mg substancji leczniczej zawartej w 1 tabletce, 1 ampułce, 1 gramie maści, 1 dawce odnośnie aerozolu itd. Preparaty żywieniowe oraz płyny inf. powinny zwierać w dawce informację o objętości worka w ml. Dla preparatów ziołowych wieloskładnikowych oraz probiotyków dozwolone jest wpisanie BRAK.

<sup>2</sup> Dopuszczalne jednostki dawki dla odpowiednich postaci: maść/ krem / pasta/żel - mg/ gram, roztwór /syrop/ krople/ emulsja/ inj/zawiesina - mg/ml, kaps - tabl-draż-saszetki-granulat, czopek - miligram, amp / amp-strz - miligram/X ml, aerozol - miligram/ dawkę preparatu wziewnego, proszek/surowiec gram. Dopuszczalne są ponadto: mcg/ml, mikrogram/gram, jm/ml, jm/gram. Pozostałe jednostki miary należy zastąpić podanymi powyżej jednostkami miary.

<sup>3</sup> Cena jednostkowa odpowiada pojedynczej dawce podanej pacjentowi np. 50 mg substancji czynnej, czyli koszt 1 tabl w przypadku preparatu Metocard 50. Nie podajemy kosztu całego opakowania np. 50 tabl, 100 amp itp.

W powyższej tabeli wskazać należy wszystkie produkty lecznicze, jakie podawane są pacjentowi w trakcie realizacji świadczenia. W tym miejscu wskazać należy także informacje o płynach dializacyjnych oraz krwi i preparatach żywieniowych – o ile mają zastosowanie.

Przykładowy sposób wpisania informacji o produktach leczniczych przedstawia poniższa tabela:

![](_page_26_Picture_199.jpeg)

![](_page_27_Picture_226.jpeg)

#### **5 Wyroby medyczne zużywane jednorazowo w trakcie dializy**

![](_page_27_Picture_227.jpeg)

*WAŻNE: jeżeli w opisywanym świadczeniu używa się wymiennie kilku rodzajów/ typów wyrobu to w kolumnie I należy podać wszystkie te* 

*typy wraz z przypisaniem częstości ich użycia (w % wszystkich przypadków)*

<sup>1</sup> Nazwa rodzajowa mówi o rodzaju danego wyrobu medycznego lub jego przeznaczenie ogólne np. cewnik urologiczny Foley, CH8, stent samorozpręzalny, klej tkankowy itp.. Ponadto NIE NALEŻY w tym miejscu wykazywać kosztów sterylizacji danego wyrobu

<sup>2</sup> Typ - wariant lub model wyrobu (różniący się wersją wykonania, wyposażeniem, wersją oprogramowania, rozmiarem, kształtem itp.). Np.: wyrób – cewnik, typ – gumowy lub silikonowy .

<sup>3</sup> Przez podstawową jednostkę miary należy rozumieć: 1 worek, 1 sztukę danego wyrobu medycznego itp.. Jednostką miary ma nie być opakowanie np. opak.

Cena jednostkowa odpowiada podstawowej jednostce miary podanej pacjentowi np. 1 sztuka - nie podajemy kosztu całego opakowania np. 50 plastrów, 100 rękawiczek itp.

W powyższej tabeli zawrzeć należy informacje o wszystkich wyrobach medycznych, jakie zużywane są w trakcie realizacji świadczenia.

![](_page_28_Picture_189.jpeg)

#### **6 Wyroby medyczne i inne materiały zużywane wielorazowo (niebędące środkami trwałymi)**

<sup>1</sup> NIE NALEŻY w tym miejscu wykazywać kosztów sterylizacji danego wyrobu/sprzętu medycznego

<sup>2</sup> Typ - wariant lub model wyrobu (różniący się wersją wykonania, wyposażeniem, wersją oprogramowania, rozmiarem, kształtem itp.). Np.: wyrób – cewnik, typ – gumowy lub silikonowy.

<sup>3</sup> Np. pulksoksymetr użyty został 150 razy na realizację wszystkich dializ otrzewnowych, a użyteczność sprzętu medycznego pozwala 750 razy wykonać pomiar saturacji krwi; zatem w kolumnie F wpisać należy liczbę 750, natomiast w kolumnie G - 150

Powyższa tabela ma na celu zebranie informacji o wyrobach wielorazowych, które są zużywane w trakcie wykonywania dializ otrzewnowych.

#### **7 Badania laboratoryjne i diagnostyka nielaboratoryjna, a także świadczenia wykonane przez podwykonawców (np. konsultacje, transport medyczny)**

![](_page_29_Picture_109.jpeg)

W powyższej tabeli należy zawrzeć informację o wszystkich badaniach diagnostycznych i konsultacjach zrealizowanych w roku 2015 w związku z realizacją wszystkich dializ otrzewnowych.

![](_page_29_Picture_110.jpeg)

## **8 Pozostałe koszty związane z realizacją świadczenia, nieujęte powyżej**

Tabela nr 8 to miejsce na podanie informacji o wszelkich innych kosztach związanych z realizacją świadczenia, które ie zostały ujęte w żadnej z poprzednich tabel.

# INSTRUKCJA WYPEŁNIANIA KART KOSZTOWYCH – TERAPIA HIPERBARYCZNA

Formularz służy zebraniu informacji na temat średnich kosztów realizacji świadczenia polegającego na sprężeniu w komorze hiperbarycznej. Wszelkie informacje, w tym o poniesionych kosztach, powinny dotyczyć roku 2015.

## Przy wypełnianiu kart kosztowych należy zachować następujące zasady:

Prosimy o:

- nie dokonywanie żadnych zmian w układzie tabel, kolejności kolumn itp.,
- nie zmienianie formatu komórek na inne niż "ogólne",
- nie dodawanie kolejnych zakładek (arkuszy).

NALEŻY WYPEŁNIĆ WSZYSTKIE POLA WE WSZYSTKICH TABELACH. Brak wypełnienia dopuszczalny jest jedynie wtedy, jeśli w realizacji świadczenia nie mają zastosowania którekolwiek z elementów (zasobów). Wówczas w odpowiedniej tabeli wpisać należy "nie dotyczy".

#### Nazewnictwo plików:

Nazwa pliku ma zostać zbudowana w następujący sposób:

w przypadku świadczeń niezabiegowych: <numer ankiety>\_<kod produktu>.XLS (np. 000048KK\_ 5.10.00.0000005.xls)

gdzie:

<numer ankiety> – jest numerem nadanym przez Agencję Oceny Technologii Medycznych i Taryfikacji

<kod produktu> – jest kodem produktu świadczenia wskazanym w załączniku nr 1 do umowy zawartej pomiędzy świadczeniodawcą, a Agencją Oceny Technologii Medycznych i Taryfikacji

## I. Dane ogólne:

- 11. Należy wypełnić jedynie pola, które NIE SĄ zaznaczone na szaro.
- 12. Punkty 2.1, 2.2 należy wpisać kod i nazwę zakresu świadczeń oraz kod i nazwę produktu jednostkowego.
- 13. Punkt 2.3 należy wpisać rozpoznanie zasadnicze, w jakim wykonywana jest dana procedura. W przypadku gdy ta sama procedura jest wykonywana w kilku schorzeniach dopuszczalne jest wpisanie kilku kodów ICD-10, jeśli dla każdej z jednostek chorobowych wielkość zaangażowania zasobów i koszt jest taki sam.
- 14. Punkt 2.4 należy wpisać wszystkie rozpoznania współistniejące, jakie występują w przeciętnym przypadku, o ile występują.
- 15. Punkt 3.1 należy podać informację o liczbie pacjentów, którym udzielono świadczeń w roku 2015.
- 16. Punkt 3.2 należy podać łączną liczbę sprężeń zrealizowanych na rzecz wszystkich pacjentów.
- 17. Punkt 3.3 należy podać średnią wartość refundacji uzyskaną z NFZ za jedno sprężenie w roku 2015.
- 18. Punkt 3.4 w tym miejscu podać można ewentualne dodatkowe informacje doprecyzowujące dany przypadek.
- 19. Punkt 4.2 podać należy łączne roczne koszty funkcjonowania ośrodka hiperbarii, w tym wybrane kategorie kosztów.
- 20. Punkty 4.3 4.9 należy podać informacje o liczbie komór jednoosobowych i wieloosobowych, liczbie stanowisk w komorach wieloosobowych, liczbie pacjentów i sprężeń w podziale na rodzaj komory.
- 21. Punkty 4.10 4.11 należy podać informację i możliwym oraz rzeczywistym rocznym czasie pracy ośrodka.

#### **1 INFORMACJE OGÓLNE**

![](_page_31_Picture_193.jpeg)

#### **2 CHARAKTERYSTYKA ŚWIADCZENIA OPIEKI ZDROWOTNEJ**

![](_page_31_Picture_194.jpeg)

![](_page_32_Picture_99.jpeg)

#### **3 INFORMACJE STATYSTYCZNE I ROZLICZENIOWE**

![](_page_32_Picture_100.jpeg)

*\* w przypadku gdy ta sama procedura jest wykonywana w kilku schorzeniach dopuszczalne jest wpisanie kilku kodów ICD-10, jeśli dla każdej z jednostek chorobowych wielkość zaangażowania zasobów i koszt jest taki sam*

#### **4 KOSZT FUNKCJONOWANIA OŚRODKA**

![](_page_32_Picture_101.jpeg)

![](_page_33_Picture_106.jpeg)

*\* rzeczywista liczba godzin, w trakcie których realizowane są sprężenia powinna stanowić sumę wszystkich czasów realizacji procedur.*

## II. Zakładka ZB

W tej zakładce podać należy wszystkie zasoby i koszty związane z realizacją procedury sprężenia.

#### 1. Informacje na temat procedury.

W tym miejscu podać należy informację o średnim czasie trwania jednego sprężenia.

## 1 Informacje na temat procedury

1.1 Czas trwania pojedynczego sprężenia (średnio)

#### 2. Zaangażowany personel - w odniesieniu do pojedynczego sprężenia.

W tabeli należy wymienić wszystkie kategorie personelu biorącego bezpośredni udział w realizacji procedury sprężenia, koszt godziny pracy oraz łączny czas i koszt pracy przy realizacji jednej procedury.

#### 2 Zaangażowany personel - w odniesieniu do pojedynczego sprężenia

![](_page_34_Picture_167.jpeg)

## 3. Zaangażowane środki trwałe - komory hiperbaryczne.

Wpisać należy wszystkie komory hiperbaryczne znajdujące się w ośrodku.

a) Wartość początkowa - w przypadku środków trwałych i nieruchomości wartość stanowiąca podstawę naliczania amortyzacji (w przypadku wyposażenia będzie to cena nabycia).

b) Koszt utrzymania powinien uwzględniać sumę kosztów amortyzacji, opłat z tytułu najmu, dzierżawy, leasingu, opłat serwisowych oraz ewentualnie innych kosztów związanych z utrzymaniem pomieszczeń i sprzętu.

![](_page_35_Picture_152.jpeg)

![](_page_35_Picture_153.jpeg)

*\* Wartość początkowa - w przypadku śr trwałych i nieruchomości wartość stanowiąca podstawę naliczania amortyzacji (w przypadku wyposażenia będzie to cena nabycia)*

*\*\* Koszt powinien uwzględniać sumę kosztów amortyzacji, opłat z tytułu najmu, dzierżawy, leasingu, opłat serwisowych oraz ewentualnie innych kosztów związanych z utrzymaniem pomieszczeń i sprzętu*

#### 4. Produkty lecznicze zużywane podczas jednego sprężenia.

- W kolejnych wierszach wpisać należy wszystkie produkty lecznicze stosowane w procesie realizacji świadczenia. Do każdej pozycji określić należy także częstość zastosowania w stosunku do łącznej liczby sprężeń wykonanych w danym roku. (*Przykład: jeśli lek x stosuje się zwyczajowo w danym procesie leczenia ale podaje co 10-te sprężenie, w kolumnie "częstość stosowania" należy wpisać 10,* bez symbolu %). W przypadku braku możliwości określenia rzeczywistej częstości zastosowania, dopuszcza się podanie wartości szacunkowej.
- W tabeli tej należy podać jedynie informacje dotyczące produktów leczniczych. Informacje o zużyciu wyrobów medycznych należy wpisać w zakładce WM.
- W przypadku zużycie jedynie części leku, związanego z koniecznością utylizacji pozostałej ilości, informację taką proszę umieścić w kolumnie "uwagi".

**4** nie ma zastosowania wpisać "nie dotyczy"**) Produkty lecznicze zużywane podczas jednego sprężenia, także preparaty żywieniowe, płyny dializacyjne oraz krew i preparaty krwiopochodne (**jeśli

![](_page_36_Picture_264.jpeg)

<sup>1</sup> Postać preparatu leczniczego: tabl, amp, amp-strz, granulat, maść, krem, pasta, żel, roztwór, płyn odżywczy, płyn, syrop, emulsja, zawiesina, inj, wlewka, kaps, czopek, aerozol, draż, krople, proszek, sasz. Nie jest dozwolony wpis na opakowanie np. opak.

<sup>2</sup>llość mg substancji leczniczej zawartej w 1 tabletce, 1 ampułce, 1 gramie maści, 1 dawce odnośnie aerozolu itd. Preparaty żywieniowe oraz płyny inf. powinny zwierać w dawce informację o objętości worka w ml. Dla preparatów ziołowych wieloskładnikowych oraz probiotyków dozwolone jest wpisanie BRAK.

<sup>2</sup> Dopuszczalne jednostki dawki dla odpowiednich postaci: maść/ krem / pasta/żel - mg/ gram, roztwór /syrop/ krople/ emulsja/ inj/zawiesina - mg/ml, kaps - tabl-draż-saszetki-granulat, czopek - miligram, amp / amp-strz - miligram/X ml, aerozol - miligram/ dawkę preparatu wziewnego, proszek/surowiec gram. Dopuszczalne są ponadto: mcg/ml, mikrogram/gram, jm/ml, jm/gram. Pozostałe jednostki miary należy zastąpić podanymi powyżej jednostkami miary.

<sup>3</sup> Cena jednostkowa odpowiada pojedynczej dawce podanej pacjentowi np. 50 mg substancji czynnej, czyli koszt 1 tabl w przypadku preparatu Metocard 50. Nie podajemy kosztu całego opakowania np. 50 tabl, 100 amp itp.

Przykładowy sposób wpisania informacji o produktach leczniczych przedstawia poniższa tabela:

![](_page_37_Picture_223.jpeg)

## 5. Wyroby medyczne zużywane jednorazowo w trakcie jednego sprężenia.

- Tabela dotyczy wyrobów medycznych stosowanych jednorazowo (np. jednorazowe cewniki itp.).
- W kolejnych wierszach wpisać należy wszystkie wyroby medyczne stosowane w procesie realizacji świadczenia. Do każdej pozycji określić należy także częstość zastosowania w stosunku do łącznej liczby sprężeń wykonanych w danym roku. (*Przykład: jeśli wyrób x stosuje się zwyczajowo w danym procesie leczenia ale podaje co 10-te sprężenie, w kolumnie "częstość stosowania" należy wpisać 10, bez symbolu %). W przypadku braku możliwości określenia* rzeczywistej częstości zastosowania, dopuszcza się podanie wartości szacunkowej.
- Kolumna C: przez typ rozumie się wariant lub model wyrobu (różniący się wersją wykonania, wyposażeniem, wersją oprogramowania, rozmiarem, kształtem itp.). Jeśli dany wyrób nie posiada różnych wariantów, wersji itd., dopuszcza się pozostawienie pola bez wypełnienia.

![](_page_38_Picture_233.jpeg)

#### **5 Wyroby medyczne zużywane jednorazowo w trakcie jednego sprężenia** (jeśli nie ma zastosowania wpisać "nie dotyczy")

*WAŻNE: jeżeli w opisywanym świadczeniu używa się wymiennie kilku rodzajów/ typów wyrobu to w kolumnie I należy podać wszystkie te typy wraz z przypisaniem częśtości ich użycia (w % wszystkich przypadków)*

<sup>1</sup> Nazwa rodzajowa mówi o rodzaju danego wyrobu medycznego lub jego przeznaczenie ogólne np. cewnik urologiczny Foley, CH8, stent samorozpręzalny, klej tkankowy itp.. Ponadto NIE NALEŻY w tym miejscu wykazywać kosztów sterylizacji danego wyrobu

<sup>2</sup> Typ - wariant lub model wyrobu (różniący się wersją wykonania, wyposażeniem, wersją oprogramowania, rozmiarem, kształtem itp.). Np.: wyrób – cewnik, typ – gumowy lub silikonowy .

<sup>3</sup> Przez podstawową jednostkę miary należy rozumieć: 1 worek, 1 sztukę danego wyrobu medycznego itp.. Jednostką miary ma nie być opakowanie np. opak. Cena jednostkowa odpowiada podstawowej jednostce miary podanej pacjentowi np. 1 sztuka - nie podajemy kosztu całego opakowania np. 50 plastrów, 100 rękawiczek itp.

#### 6. Wyroby medyczne i inne materiały zużywane wielorazowo.

- Tabela dotyczy wyrobów medycznych, które mogą być zastosowane kilkukrotnie u danego pacjenta albo u kilku pacjentów (*np. elektroda nasierdziowa, która może być użyta 10 razy - stosowana jest np. dwa razy w jednym procesie leczenia, więc może być użyta w pięciu przypadkach*).
- W kolejnych wierszach wpisać należy wszystkie wyroby medyczne stosowane w procesie realizacji świadczenia. Do każdej pozycji określić należy także częstość zastosowania w stosunku do łącznej liczby sprężeń wykonanych w danym roku. (*Przykład: jeśli wyrób x stosuje się zwyczajowo w danym procesie leczenia ale podaje co 10-te sprężenie, w kolumnie "częstość stosowania" należy wpisać 10,* bez symbolu %). W przypadku braku możliwości określenia rzeczywistej częstości zastosowania, dopuszcza się podanie wartości szacunkowej.
- W odniesieniu do każdego wyrobu należy wpisać informację o liczbie użyć danego wyrobu w trakcie całego okresu jego eksploatacji, a także o liczbie użyć tego wyrobu na rzecz pojedynczego sprężenia. W przypadku braku możliwości dokładnego określenia ogólnej liczby użyć wyrobu, dopuszcza się podanie liczby szacunkowej.

![](_page_39_Picture_203.jpeg)

#### **6 Wyroby medyczne i inne materiały zużywane wielorazowo**

<sup>1</sup> NIE NALEŻY w tym miejscu wykazywać kosztów sterylizacji danego wyrobu/sprzętu medycznego

<sup>2</sup> Typ - wariant lub model wyrobu (różniący się wersją wykonania, wyposażeniem, wersją oprogramowania, rozmiarem, kształtem itp.). Np.: wyrób – cewnik, typ – gumowy lub silikonowy.

<sup>3</sup> Np. pulksoksymetr użyty został 150 razy na realizację wszystkich dializ otrzewnowych, a użyteczność sprzętu medycznego pozwala 750 razy wykonać pomiar saturacji krwi; zatem w kolumnie F wpisać należy liczbę 750, natomiast w kolumnie G - 150

#### 7. Badania laboratoryjne i diagnostyka nielaboratoryjna, a także świadczenia wykonane przez podwykonawców (np. konsultacje, transport medyczny).

- W tabeli w kolejnych wierszach wpisać należy wszystkie procedury wykonywane na rzecz pacjenta w trakcie realizacji świadczenia.
- Uwzględnić należy procedury takie jak: badania laboratoryjne, diagnostyka nielaboratoryjna (obrazowa), a także inne świadczenia realizowane przez podwykonawców (np. konsultacje, transport medyczny). Do każdej pozycji określić należy także częstość zastosowania w stosunku do łącznej liczby sprężeń wykonanych w danym roku. (*Przykład: jeśli badanie x wykonuje się zwyczajowo w danym procesie leczenia ale co 10-te sprężenie, w kolumnie ""częstość stosowania"" należy wpisać 10,* bez symbolu %). W przypadku braku możliwości określenia rzeczywistej częstości zastosowania, dopuszcza się podanie wartości szacunkowej.

![](_page_40_Picture_125.jpeg)

#### 7 Badania laboratoryjne i diagnostyka nielaboratoryjna, a także świadczenia wykonane przez podwykonawców (np. konsultacje, transport medyczny)

# 8. Pozostałe koszty związane z realizacją świadczenia, nieujęte powyżej.

W tym miejscu podać należy informację o wszelkich innych kosztach, w przeliczeniu na jedno sprężenie.

| Lp.          | Rodzaj kosztu | Wielkość kosztu w<br>przeliczeniu na jedno<br>sprężenie |
|--------------|---------------|---------------------------------------------------------|
| $\mathbf{A}$ | B             | r                                                       |
|              |               |                                                         |
|              |               |                                                         |
|              |               |                                                         |
|              |               |                                                         |
|              |               |                                                         |

**8 Pozostałe koszty związane z realizacją świadczenia, nieujęte powyżej**

## **INSTRUKCJA WYPEŁNIANIA KART KOSZTOWYCH – BADANIE ANTYGENÓW**

Formularz służy zebraniu informacji na temat średnich kosztów realizacji świadczenia polegającego na badaniu antygenów zgodności tkankowej przy typowaniu dawców szpiku lub komórek krwiotwórczych albo żywych dawców wątroby lub nerki.

#### **Przy wypełnianiu kart kosztowych należy zachować następujące zasady:**

Prosimy o:

- nie dokonywanie żadnych zmian w układzie tabel, kolejności kolumn itp.,
- nie zmienianie formatu komórek na inne niż "ogólne",

**NALEŻY WYPEŁNIĆ WSZYSTKIE POLA WE WSZYSTKICH TABELACH**. Brak wypełnienia dopuszczalny jest jedynie wtedy, jeśli w realizacji świadczenia nie mają zastosowania którekolwiek z elementów (zasobów). Wówczas w odpowiedniej tabeli wpisać należy "nie dotyczy".

#### **Nazewnictwo plików:**

Nazwa pliku ma zostać zbudowana w następujący sposób:

w przypadku świadczeń niezabiegowych: <numer ankiety>\_<kod produktu>.XLS (np. 000048KK 5.10.00.0000016.xls)

gdzie:

<numer ankiety> – jest numerem nadanym przez Agencję Oceny Technologii Medycznych i Taryfikacji

<kod produktu> – jest kodem produktu świadczenia wskazanym w załączniku nr 1 do umowy zawartej pomiędzy świadczeniodawcą, a Agencją Oceny Technologii Medycznych i Taryfikacji

### **I. Dane ogólne:**

Należy wypełnić jedynie pola, które NIE SĄ zaznaczone na szaro.

#### **1. INFORMACJE OGÓLNE**

Punkty 1.3, 1.4 - należy wpisać kod i nazwę zakresu świadczeń oraz kod i nazwę produktu jednostkowego.

![](_page_43_Picture_243.jpeg)

# **1 INFORMACJE OGÓLNE**

#### **2. INFORMACJE STATYSTYCZNE I ROZLICZENIOWE**

- W punkcie 2.1 należy wymienić wszystkie badania, jakie wykonywane są w procedurze badania antygenów zgodności tkankowej oraz podać liczbę tych badań wykonana w roku 2015 – odrębnie dla dawców szpiku i komórek krwiotwórczych oraz dla dawców nerki i wątroby. W kolejnych kolumnach określić należy odsetek badań wykonywanych powtórnie, z powodu błędów technicznych bądź merytorycznych.
- W punkcie 2.2 podać należy liczbę procedur badania antygenów zgodności tkankowej przy typowaniu dawców szpiku lub komórek krwiotwórczych albo żywych dawców wątroby lub nerki, zrealizowanych w roku 2015, natomiast w punkcie 2.3 średnią wartość refundacji uzyskaną z NFZ za jedną procedurę.

![](_page_43_Picture_244.jpeg)

## **2 INFORMACJE STATYSTYCZNE I ROZLICZENIOWE**

![](_page_44_Picture_191.jpeg)

## **3. KOSZT FUNKCJONOWANIA OŚRODKA**

W tym miejscu podać należy całkowite roczne koszty funkcjonowania laboratorium (bezpośrednie, pośrednie, z narzutami). Ponadto prosimy o wyodrębnienie ksztów osobowych (wynagrodzenia z pochodnymi) oraz kosztów aparatury i sprzętu używanego do badań.

## **3 KOSZT FUNKCJONOWANIA OŚRODKA**

![](_page_44_Picture_192.jpeg)

# **4. APARATY I URZĄDZENIA SŁUŻĄCE DO WYKONYWANIA PRZEDMIOTOWYCH BADAŃ**

W tabeli należy wymienić wszystkie aparatu i inne urządzenia wykorzystywane do wykonywania badan zgodności tkankowej, całkowitą roczną liczbę badan wykonywanych na każdym aparacie (niezależnie od tego, czy są to badania zgodności tkankowej czy nie)

- a) Wartość początkowa w przypadku środków trwałych i nieruchomości wartość stanowiąca podstawę naliczania amortyzacji (w przypadku wyposażenia będzie to cena nabycia).
- b) Koszt utrzymania powinien uwzględniać sumę kosztów amortyzacji, opłat z tytułu najmu, dzierżawy, leasingu, opłat serwisowych oraz ewentualnie innych kosztów związanych z utrzymaniem pomieszczeń i sprzętu.

## **4 APARATY I URZĄDZENIA SŁUŻĄCE DO WYKONYWANIA PRZEDMIOTOWYCH BADAŃ**

![](_page_44_Picture_193.jpeg)

![](_page_45_Picture_222.jpeg)

*\* Wartość początkowa - w przypadku śr trwałych i nieruchomości wartość stanowiąca podstawę naliczania amortyzacji (w przypadku wyposażenia będzie to cena nabycia) \*\* Koszt powinien uwzględniać sumę kosztów amortyzacji, opłat z tytułu najmu, dzierżawy, leasingu, opłat serwisowych oraz ewentualnie innych kosztów związanych z utrzymaniem pomieszczeń i sprzętu*

#### **II. Zakładka ZB**

Dla każdego badania wypełnić należy odrębną zakładkę. Zakładkę ZB skopiować należy tyle razy, dla ilu badań podane będą koszty materiałowe i osobowe.

#### **1. Informacje na temat procedury.**

W tym miejscu podać należy informację o średnim czasie realizacji jednego badania.

![](_page_45_Picture_223.jpeg)

## **2. Zaangażowany personel - w odniesieniu do pojedynczego sprężenia.**

W tabeli należy wymienić wszystkie kategorie personelu biorącego bezpośredni udział w wykonywaniu badania, koszt godziny pracy oraz łączny czas i koszt pracy przy realizacji jednego badania.

## **2 Zaangażowany personel - w odniesieniu do pojedynczego badania**

![](_page_45_Picture_224.jpeg)

## **3. Odczynniki**

### **4. Pozostałe materiały**

W kolejnych dwóch tabelach wpisać należy informacje o odczynnikach oraz innych materiałach zużywanych podczas wykonywania badania, w przeliczeniu na jedno badanie.

## **3 Odczynniki**

![](_page_46_Picture_150.jpeg)

![](_page_46_Picture_151.jpeg)

## **4 Pozostałe materiały**